# Lecture 7: **Window Functions**

## **PostgreSQL Window Functions**

A *window function* performs a calculation across a set of table rows that are somehow related to the current row. This is comparable to the type of calculation that can be done with an aggregate function. But unlike regular aggregate functions, use of a window function does not cause rows to become grouped into a single output row  $$ the rows retain their separate identities. Behind the scenes, the window function is able to access more than just the current row of the query result.

Window Functions in Action

Lets take an example table:

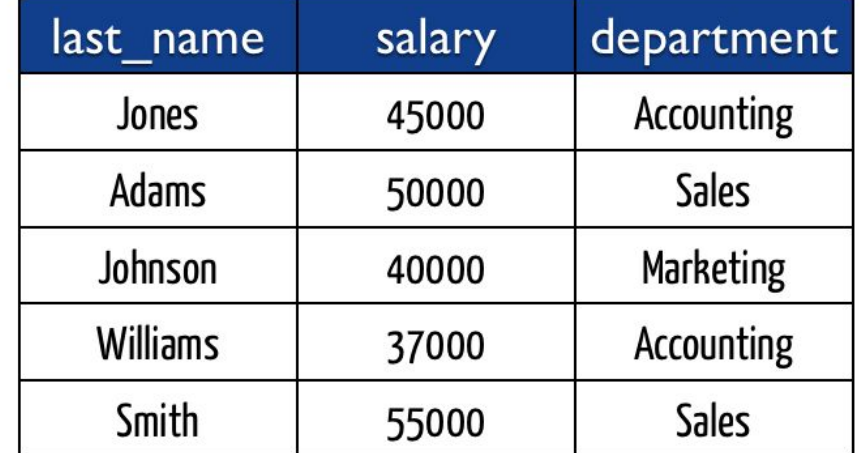

# employees

Lets assume that you wanted to find the highest paid person in each department. There's a chance you could do this by creating a complicated stored procedure, or maybe even some very complex SQL. Most developers would even opt for pulling the data back into their preferred language and then looping over results. With window functions this gets much easier.

First we can rank each individual over a certain grouping:

```
SELECT last name,
       salary,
       department,
       rank() OVER (
        PARTITION BY department
        ORDER BY salary
        DESC
FROM employees;
last name
              salary
                        department
                                       rank
Jones
                       Accounting
             45000
                                       \mathbf{1}Williams
                        Accounting
              37000
                                       \overline{2}Smith
                        Sales
              55000
                                       \mathbf{1}Adams
                        Sales
                                       \overline{2}50000
Johnson
                        Marketing
                                       \mathbf{1}40000
```
Hopefully its clear from here how we can filter and find only the top paid employee in each department:

```
SFIFCT *
FROM (
   SELECT
          last name,
          salary,
          department,
          rank() OVER (
            PARTITION BY department
            ORDER BY salary
            DESC
   FROM employees) sub query
WHERE rank = 1;
last name salary
                     department
                                   rank
Jones 45000
                     Accounting
                                   \mathbf{1}Smith 55000 Sales
                                   \mathbf{1}Johnson
            40000
                     Marketing
                                   \mathbf{1}
```
The best part of this is Postgres will optimize the query for you versus parsing over the entire result set if you were to do this your self in plpgsql or in your applications code.

### **Introduction to PostgreSQL window functions**

The easiest way to understand the window functions is to start by reviewing the aggregate functions. An aggregate function aggregates data from a set of rows into a single row.

The following example uses the AVG() aggregate function to calculate the average price of all products in the products table.

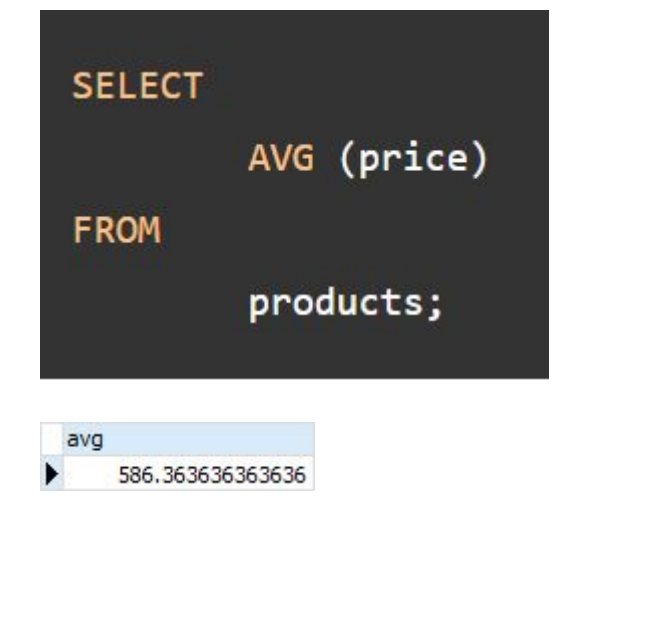

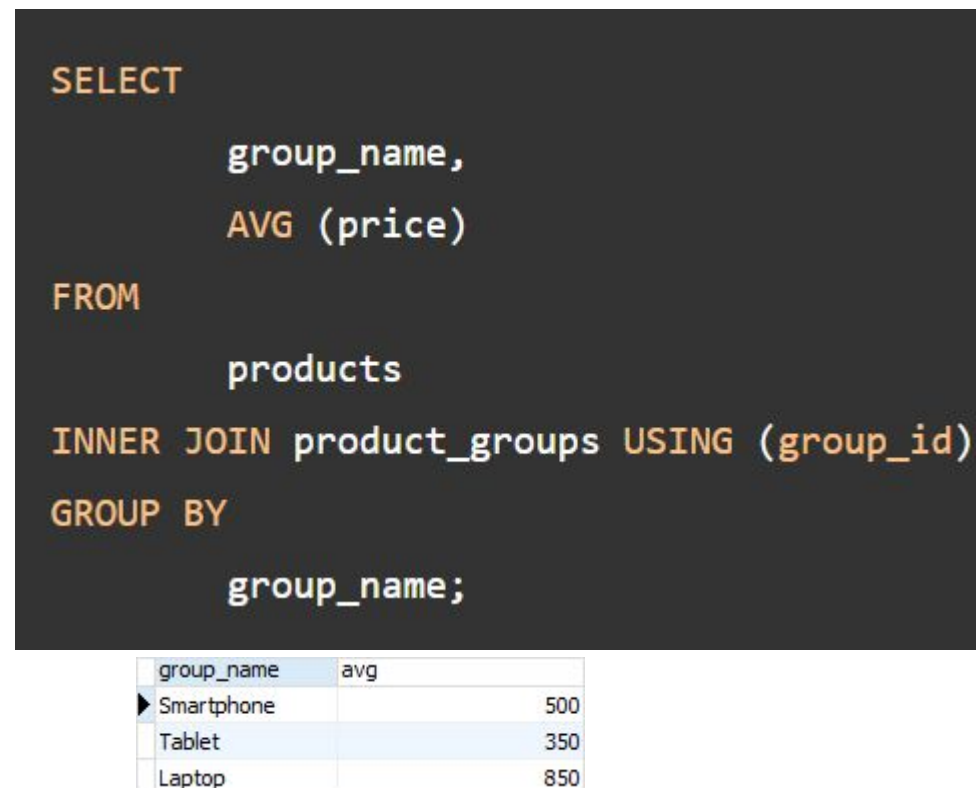

To apply the aggregate function to subsets of rows, you use the GROUP BY clause. The following example returns the average price for every product group.

As you see clearly from the output, the AVG() function reduces the number of rows returned by the queries in both examples.

Similar to an aggregate function, a window function operates on a set of rows. However, it does not reduce the number of rows returned by the query.

The term window describes the set of rows on which the window function operates. A window function returns values from the rows in a window.

For instance, the following query returns the product name, the price, product group name, along with the average prices of each product group.

```
SELECT
        product_name,
        price,
        group_name,
        AVG (price) OVER (
           PARTITION BY group_name
        )
FROM
        products
        INNER JOIN
                product_groups USING (group_id);
```
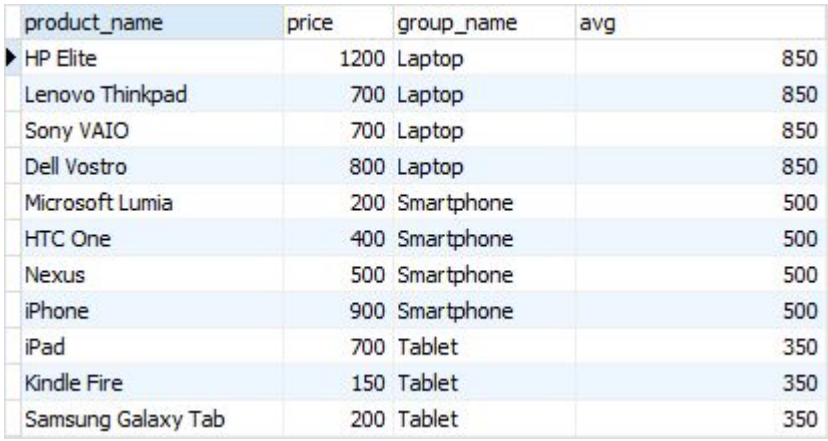

In this query, the AVG() function works as a window function that operates on a set of rows specified by the OVER clause. Each set of rows is called a window.

#### **PostgreSQL Window Function Syntax**

PostgreSQL has a sophisticated syntax for window function call. The following illustrates the simplified version:

```
window_function(arg1, arg2, \ldots) OVER (
   [PARTITION BY partition_expression]
   [ORDER BY sort_expression [ASC | DESC] [NULLS {FIRST | LAST }])
```
In this syntax:

```
window function(arg1,arg2,...)
```
The window function is the name of the window function. Some window functions do not accept any argument.

# **PARTITION BY clause**

The PARTITION BY clause divides rows into multiple groups or partitions to which the window function is applied. Like the example above, we used the product group to divide the products into groups (or partitions).

The PARTITION BY clause is optional. If you skip the PARTITION BY clause, the window function will treat the whole result set as a single partition.

#### **ORDER BY clause**

The ORDER BY clause specifies the order of rows in each partition to which the window function is applied.

The ORDER BY clause uses the NULLS FIRST or NULLS LAST option to specify whether nullable values should be first or last in the result set. The default is NULLS LAST option.

# **frame\_clause**

The frame clause defines a subset of rows in the current partition to which the window function is applied. This subset of rows is called a frame.

If you use multiple window functions in a query:

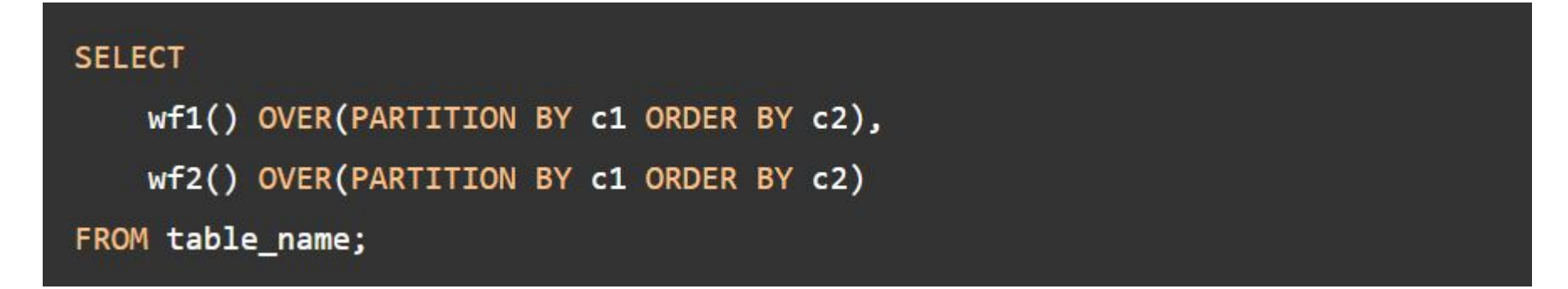

you can use the WINDOW clause to shorten the query as shown in the following query:

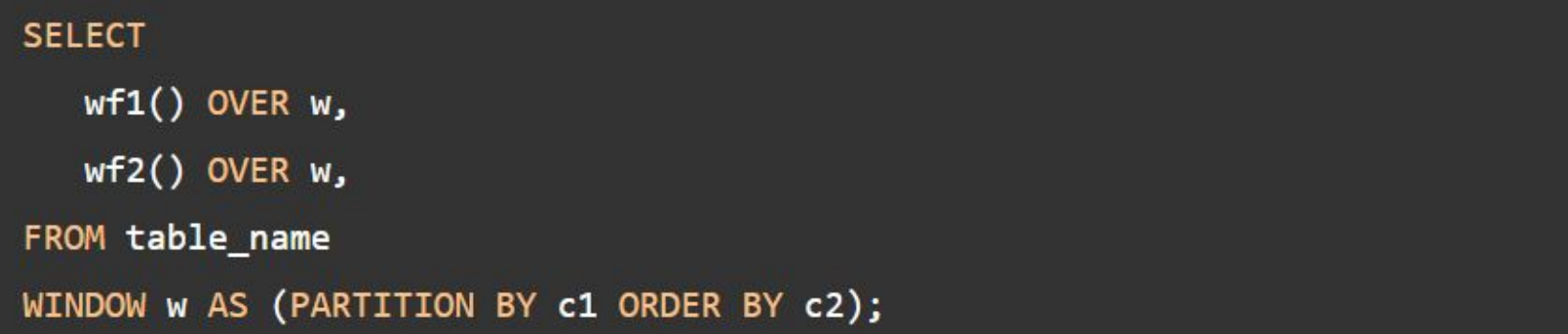

It is also possible to use the WINDOW clause even though you call one window function in a query:

```
SELECT wf1() OVER w
FROM table_name
WINDOW w AS (PARTITION BY c1 ORDER BY c2);
```
# **PostgreSQL window function List**

The following table lists all window functions provided by PostgreSQL. Note that some aggregate functions such as AVG(), MIN(), MAX(), SUM(), and COUNT() can be also used as window functions.

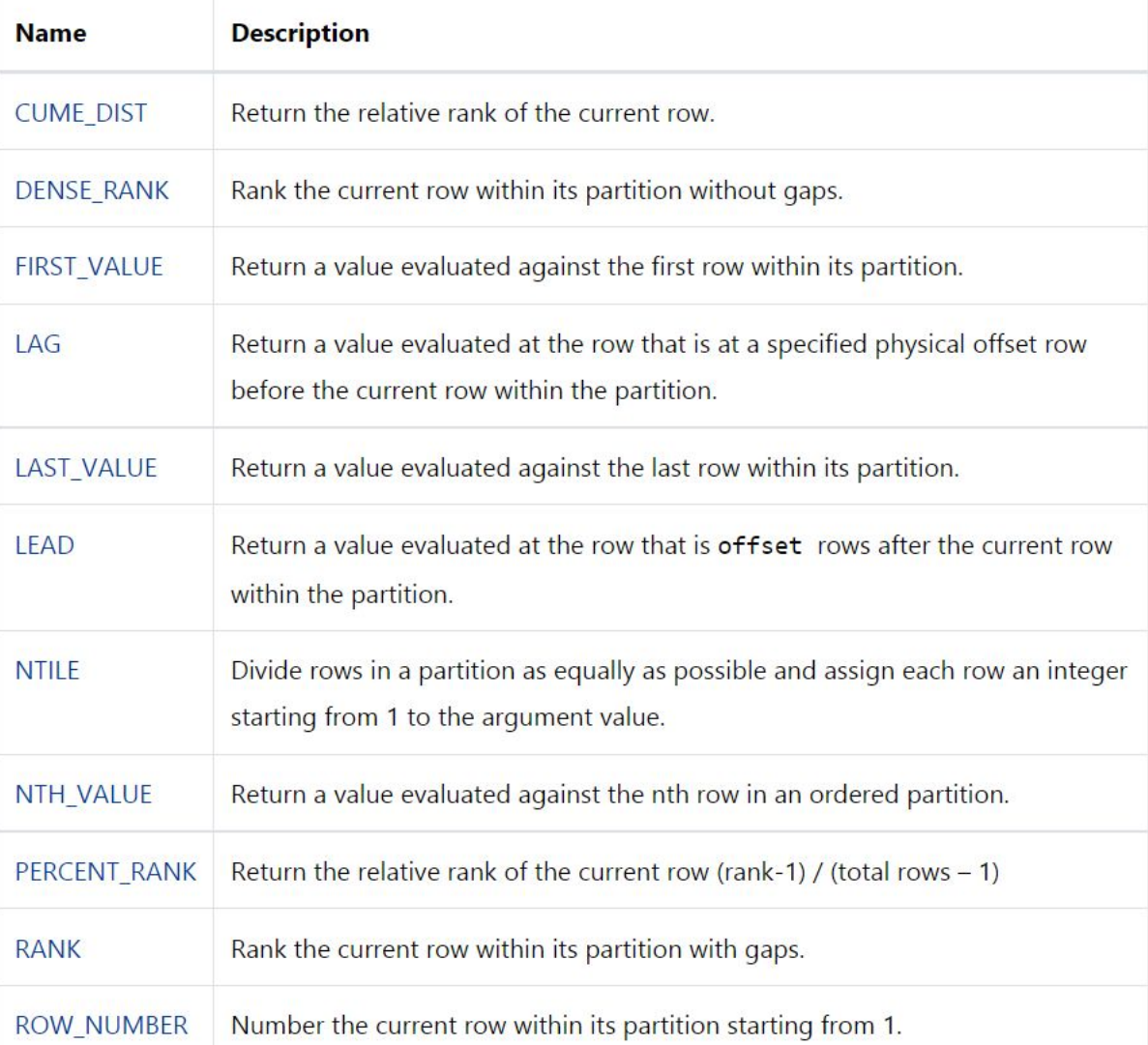

## **The ROW\_NUMBER(), RANK(), and DENSE\_RANK() functions**

The ROW\_NUMBER(), RANK(), and DENSE\_RANK() functions assign an integer to each row based on its order in its result set.

The ROW\_NUMBER() function assigns a sequential number to each row in each partition. See the following query:

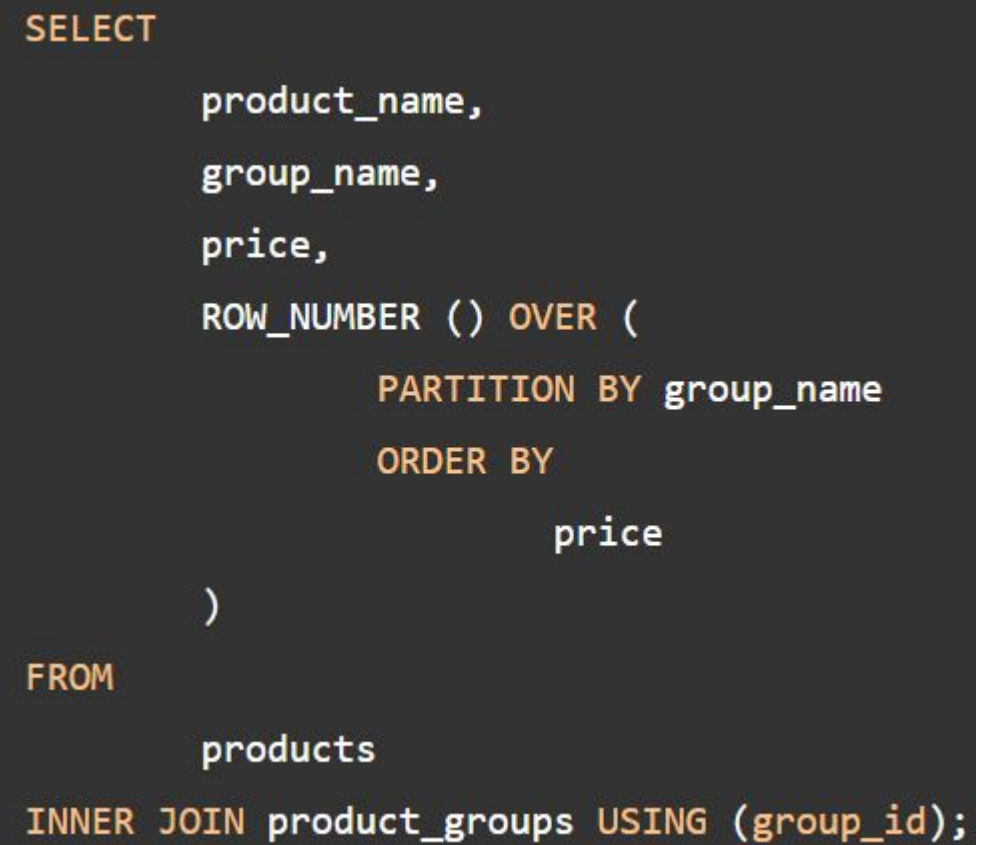

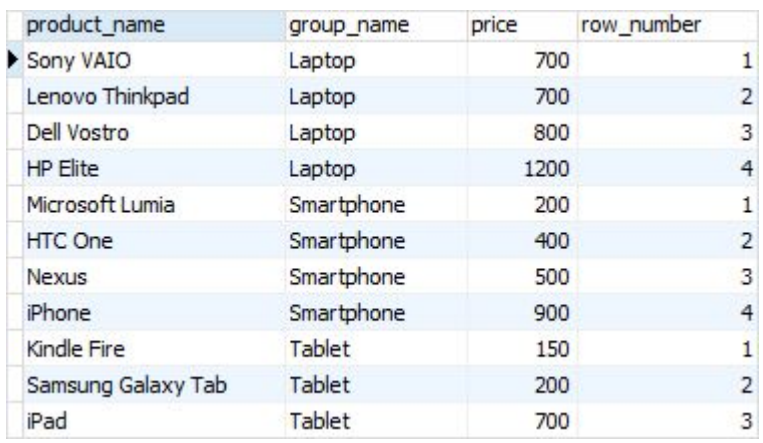

The RANK() function assigns ranking within an ordered partition. If rows have the same values, the RANK() function assigns the same rank, with the next ranking(s) skipped.

See the following query:

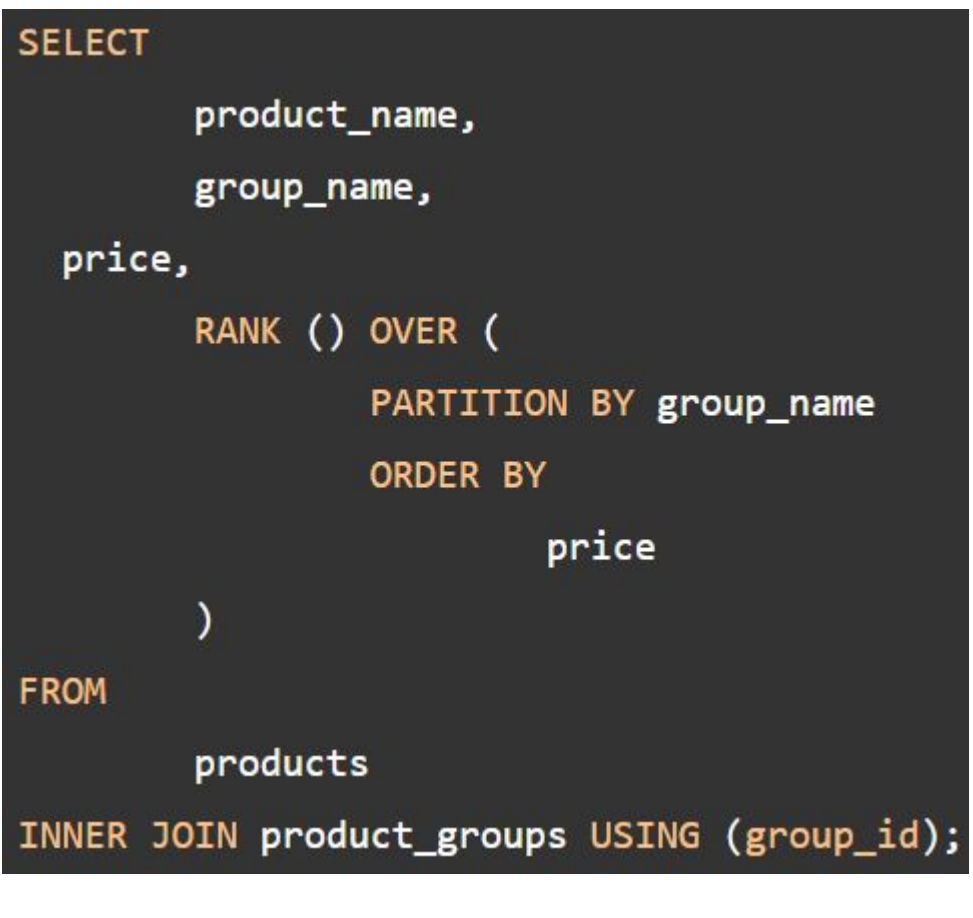

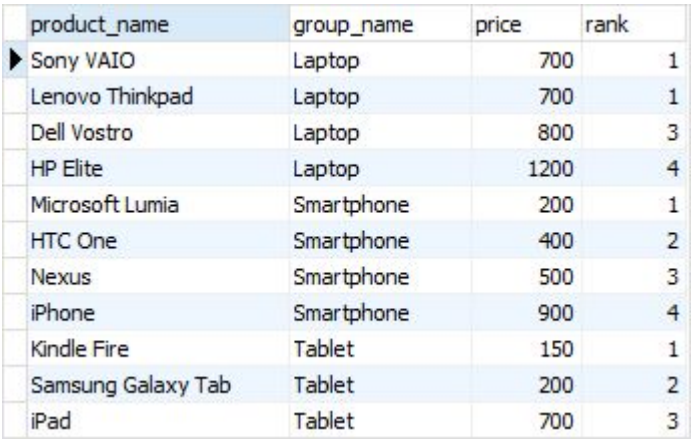

In the laptop product group, both Dell Vostro and Sony VAIO products have the same price, therefore, they receive the same rank 1. The next row in the group is HP Elite that receives the rank 3 because the rank 2 is skipped.

Similar to the RANK() function, the DENSE\_RANK() function assigns a rank to each row within an ordered partition, but the ranks have no gap. In other words, the same ranks are assigned to multiple rows and no ranks are skipped.

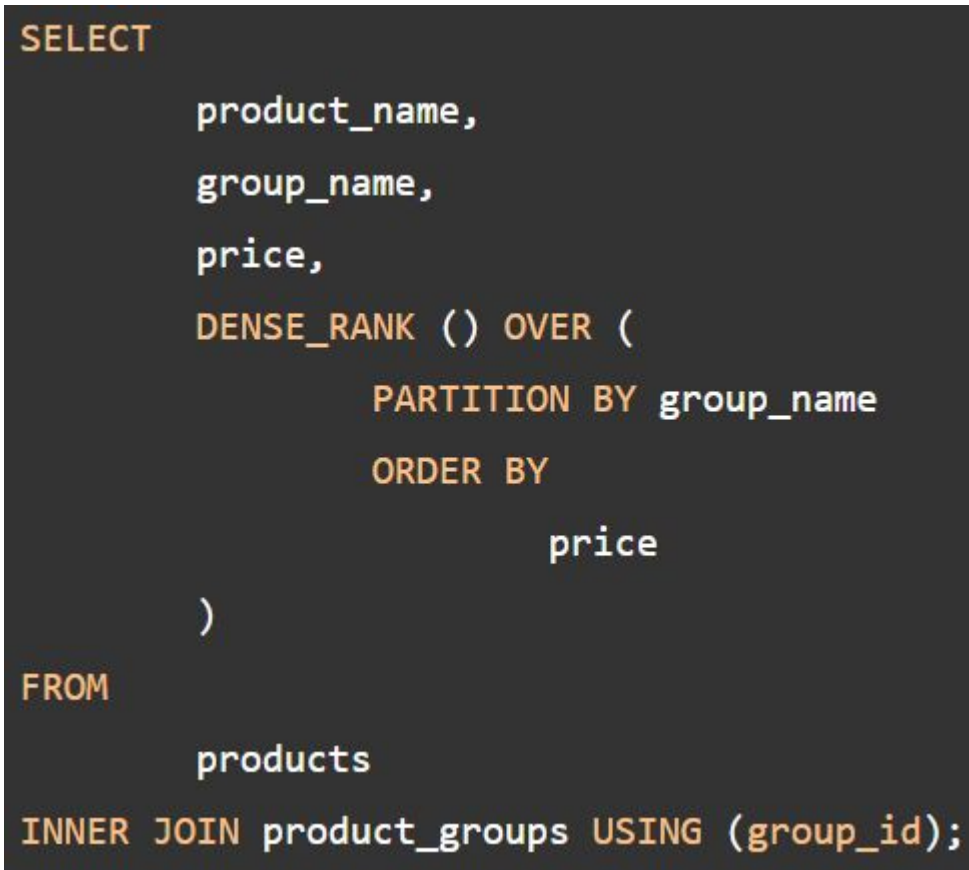

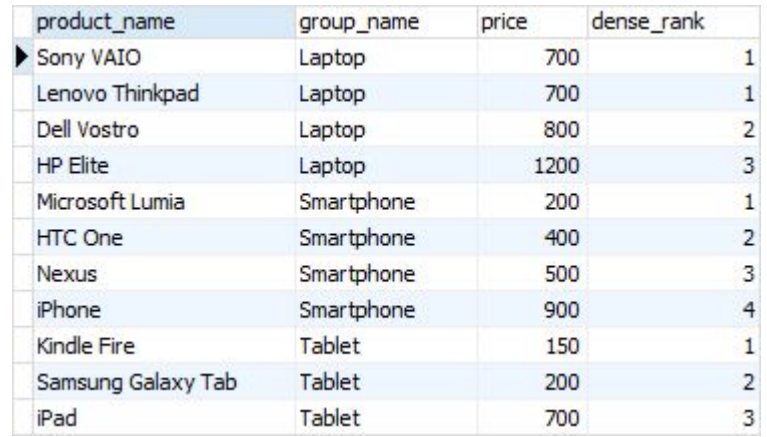

Within the laptop product group, rank 1 is assigned twice to Dell Vostro and Sony VAIO. The next rank is 2 assigned to HP Elite.

#### **The FIRST\_VALUE and LAST\_VALUE functions**

The FIRST\_VALUE() function returns a value evaluated against the first row within its partition, whereas the LAST\_VALUE() function returns a value evaluated against the last row in its partition.

The following statement uses the FIRST\_VALUE() to return the lowest price for every product group.

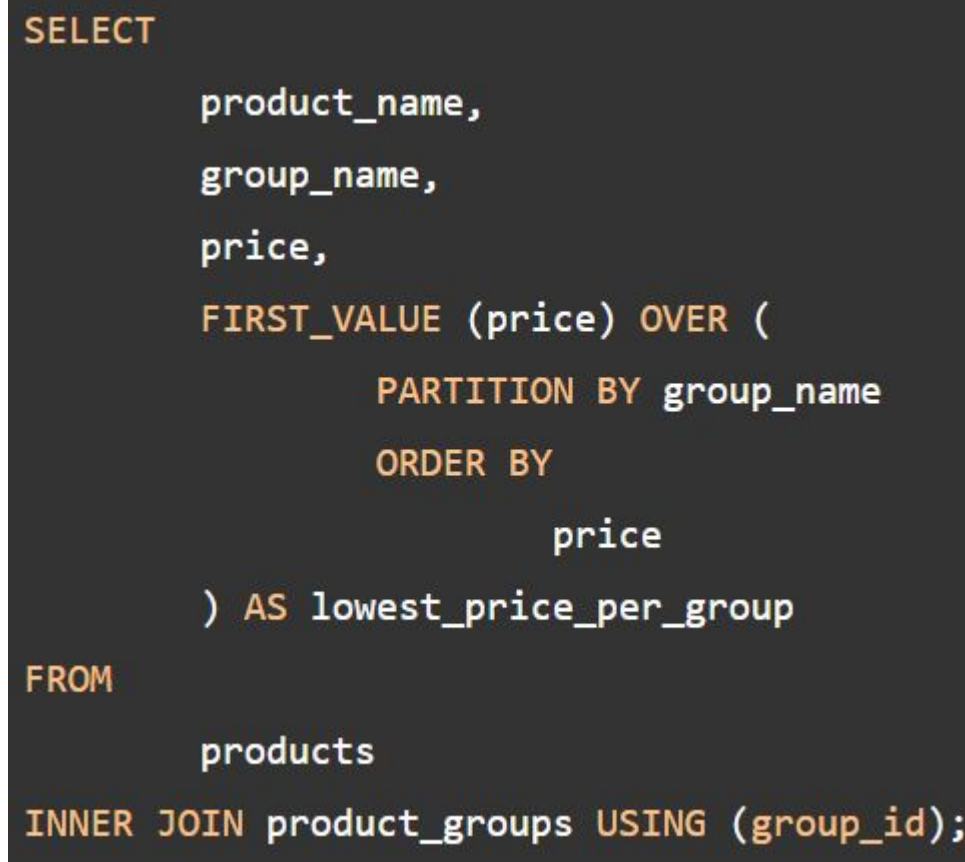

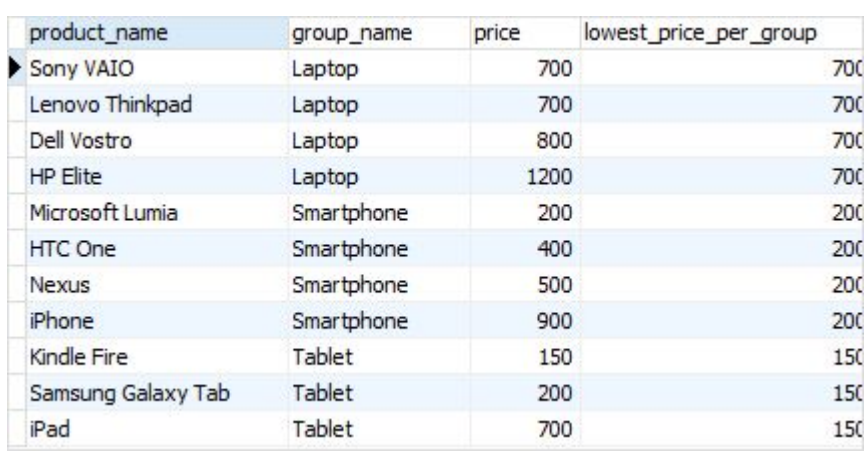

The following statement uses the LAST\_VALUE() function to return the highest price for every product group.

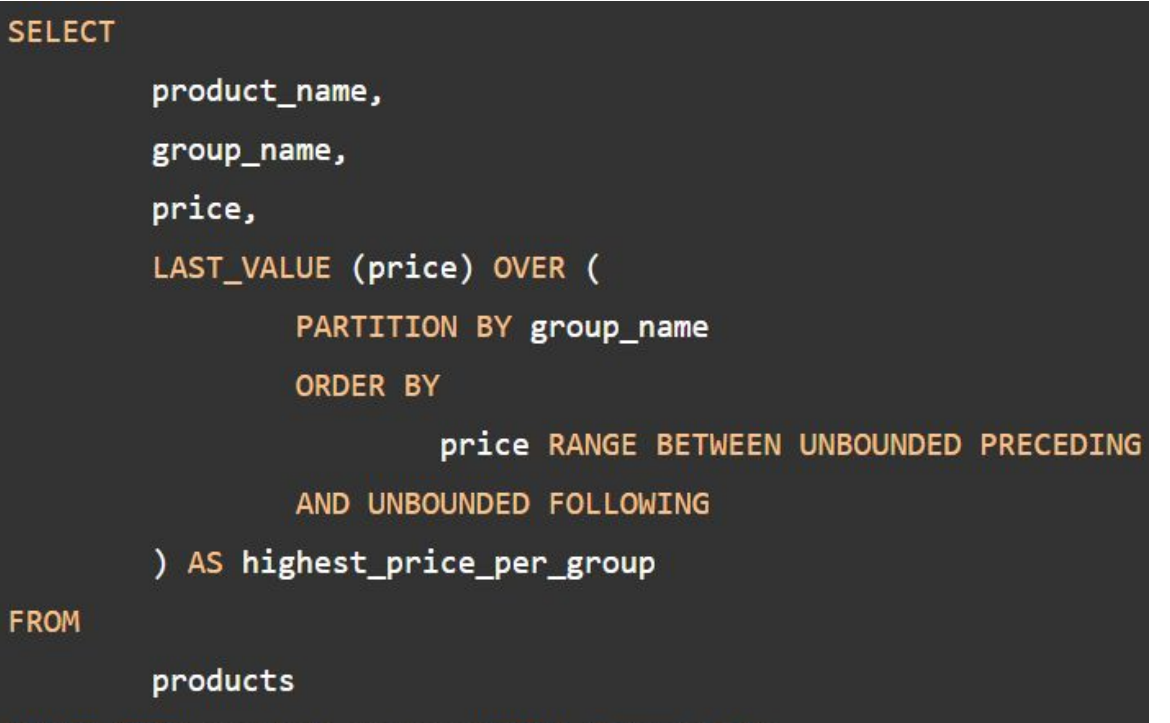

INNER JOIN product\_groups USING (group\_id);

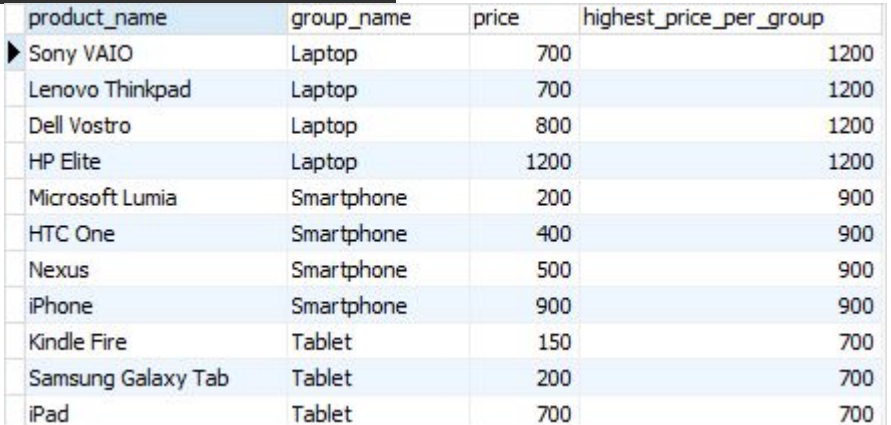

#### **The LAG and LEAD functions**

The LAG() function has the ability to access data from the previous row, while the LEAD() function can access data from the next row.

Both LAG() and LEAD() functions have the same syntax as follows:

LAG (expression [,offset] [,default]) over\_clause; LEAD (expression [,offset] [,default]) over\_clause;

In this syntax:

- expression – a column or expression to compute the returned value.

 - offset – the number of rows preceding ( LAG)/ following ( LEAD) the current row. It defaults to 1.

 - default – the default returned value if the offset goes beyond the scope of the window. The default is NULL if you skip it.

The following statement uses the LAG() function to return the prices from the previous row and calculates the difference between the price of the current row and the previous row.

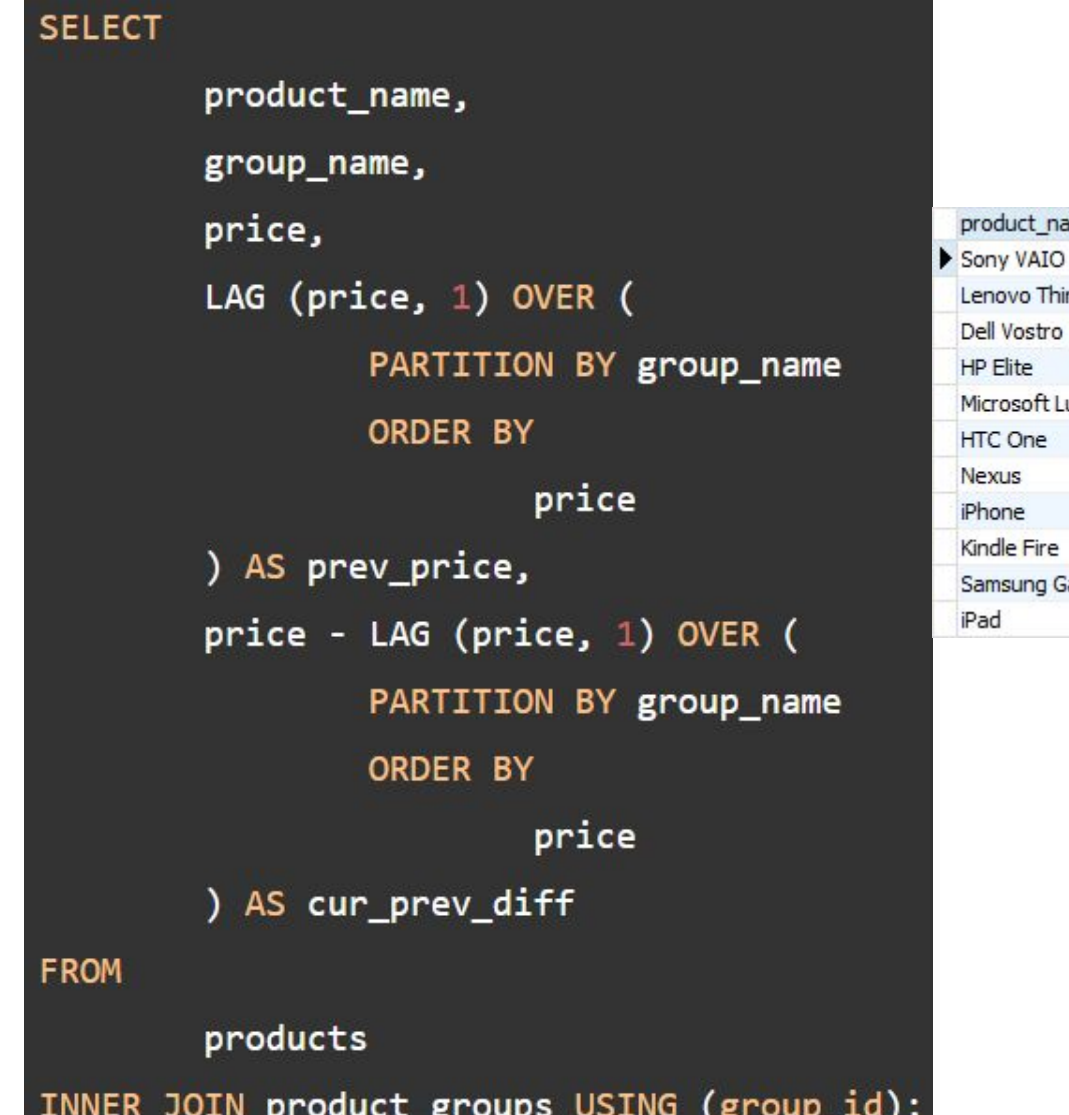

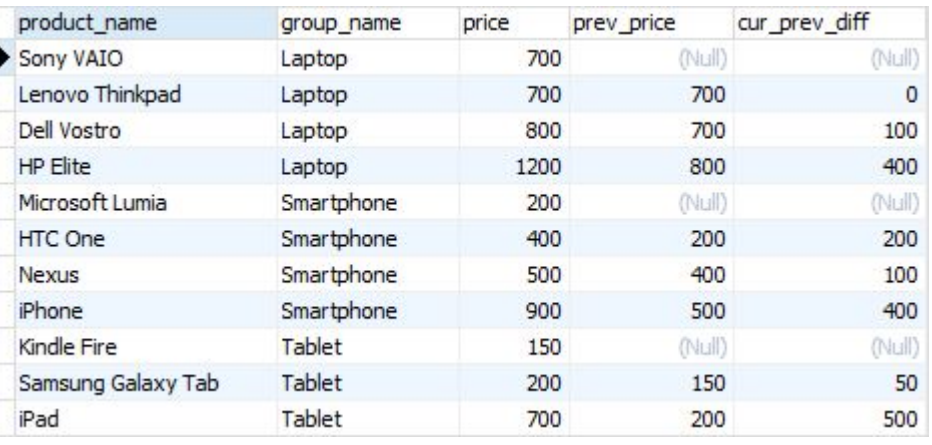

The following statement uses the LEAD() function to return the prices from the next row and calculates the difference between the price of the current row and the next row.

next\_price

700

800

1200

(Null)

400

500

900

(Null)

200

700

(Null)

cur\_next\_diff

 $\overline{0}$  $-100$ 

 $-400$ 

(Null)

 $-200$ 

 $-100$ 

 $-400$ 

(Null)  $-50$ 

 $-500$ (Null)

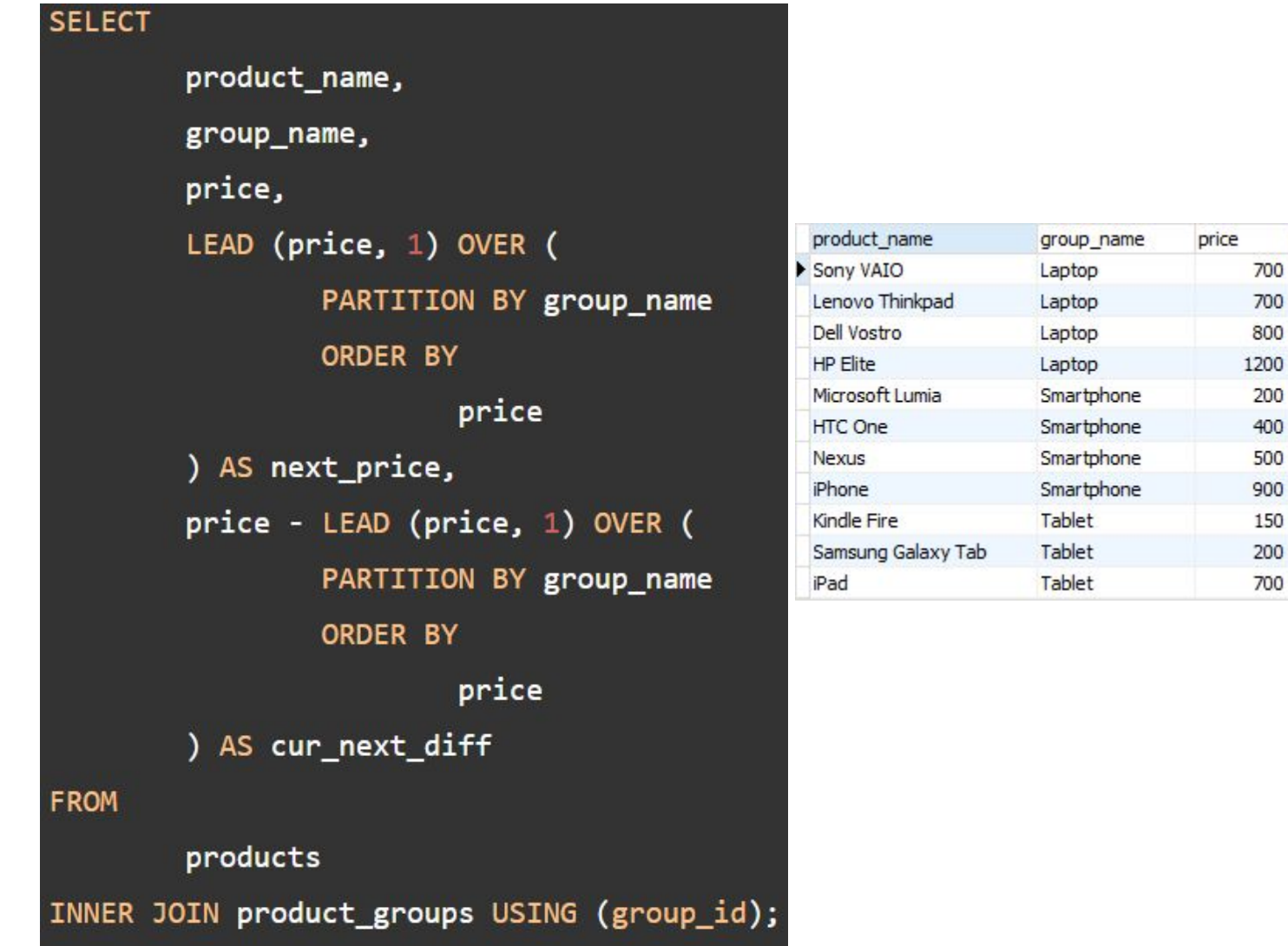